LA VENTILACIÓN NATURAL EN LA VIVIENDA BIOCLIMÁTICA VBP-1:

Un método para su caracterización

NATURAL VENTILATION IN THE BIOCLIMATIC DWELLING VBP-1: A characterization method

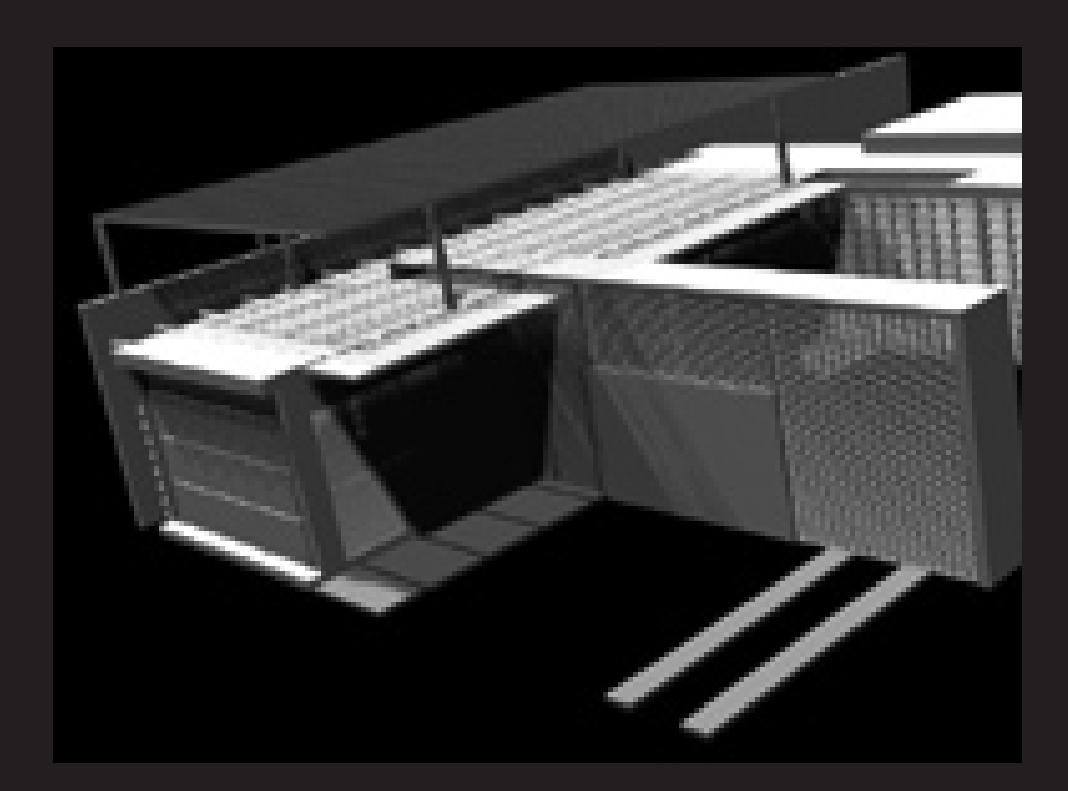

Elizabeth Tsoi Arquitecta, Profesora de la Facultad de Arquitectura y Diseño de LUZ elizabethtsoi@yahoo.com

Eduardo González Arquitecto, Profesor de la Facultad de Arquitectura y Diseño de LUZ egonzale@luz.edu.ve

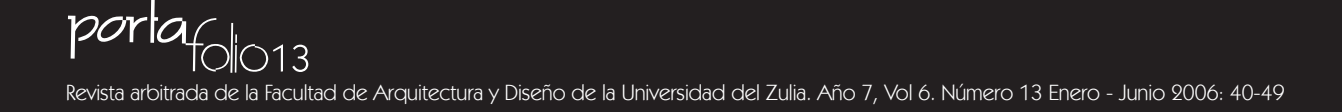

Recibido: Octubre 2005 Aceptado: Mayo 2006

### RESUMEN

Este trabajo presenta la metodología para la caracterización de una vivienda bioclimática prototipo denominada VBP-1 en términos de ventilación natural. La misma se basa en la confrontación de los resultados obtenidos mediante el monitoreo en sitio y la simulación computacional. Con la práctica de esta metodología fue posible identificar la conveniencia de algunas de las estrategias de ventilación natural de la VBP-1 y el comportamiento del prototipo ante las fluctuaciones del viento exterior.

Palabras clave: Ventilación natural, Caracterización, Clima cálido húmedo, Vivienda social, Monitoreo, Simulación

### ABSTRACT

*This paper presents the methodology for a bio-climatic prototype dwelling characterization named VBP-1, in terms of natural ventilation. This methodology is based on comparing results obtained by on site monitoring and on computer simulation. The application of this methodology allowed identifying the convenience of some natural ventilation strategies of VBP-1, and its response to exterior wind flows.*

Key words: *Natural ventilation, Characterization, Hot and humid climate, Social housing, Monitoring, Simulation*

### Introducción

La ventilación natural en climas cálidos y húmedos, como estrategia de diseño para lograr el confort térmico de los individuos, es un factor que debería definir la morfología tanto interna como externa de las edificaciones. La correcta disposición de patios, el tamaño, tipo y la ubicación de las aberturas y aleros son algunas acciones orientadas a aumentar el caudal de aire y lograr distribuir las corrientes a través de los espacios externos e internos que lo requieran.

En este trabajo se presenta una metodología para la caracterización eólica de ambientes construidos que ha sido aplicada al estudio de una vivienda prototipo de carácter social en la ciudad de Maracaibo.

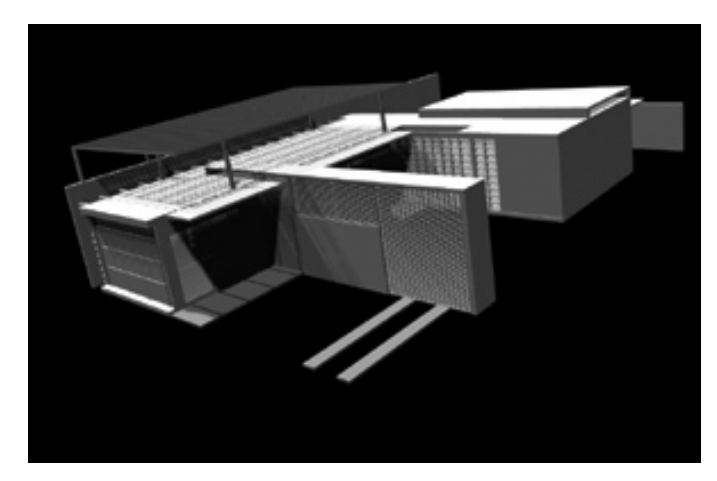

Figura 1: Imagen de la VBP-1 Fuente: Proyecto de la investigación ASPE-VB

El proyecto de arquitectura para el diseño del prototipo fue realizado en el año 2000, y fue el resultado del programa de investigación "Aplicación de sistemas pasivos de enfriamiento en viviendas bioclimáticas" del Instituto de Investigaciones de la Facultad de Arquitectura y Diseño de la Universidad del Zulia. Actualmente se encuentra en la última etapa de construcción. La vivienda urbana y de bajo costo fue diseñada con criterios de bioclimatismo y sustentabilidad, y se le denominó "Vivienda Bioclimática Prototipo VBP-1".

Entre los principales criterios utilizados para su diseño se encuentran los que tienen que ver con la ventilación e iluminación natural, la distribución de espacios según las actividades generadoras y no generadoras de calor, y la disposición de un sistema pasivo de enfriamiento evaporativo indirecto planteado en la cubierta de las habitaciones (González y otros, 2000).

La VBP-1 se diseñó para aprovechar la ventilación natural bajo condiciones de sombra, lo cual se logra con la disposición de aleros y conservando los árboles existentes en la parcela. La ventilación cruzada se garantiza al disponer un patio como principal entrada del flujo de aire a barlovento, y un segundo patio central que permite el paso del viento por diferencia de presiones. Los cerramientos fueron diseñados de manera que el aire pueda circular libremente por todo el conjunto gracias a su permeabilidad. En ese sentido se plantearon muros de bloques perforados o de ventilación y elementos de romanilla que regulan el ingreso de la luz natural, al tiempo que permiten el movimiento de aire. Un dispositivo cenital de ventilación e iluminación recorre las zonas semipública y semiprivada de la vivienda.

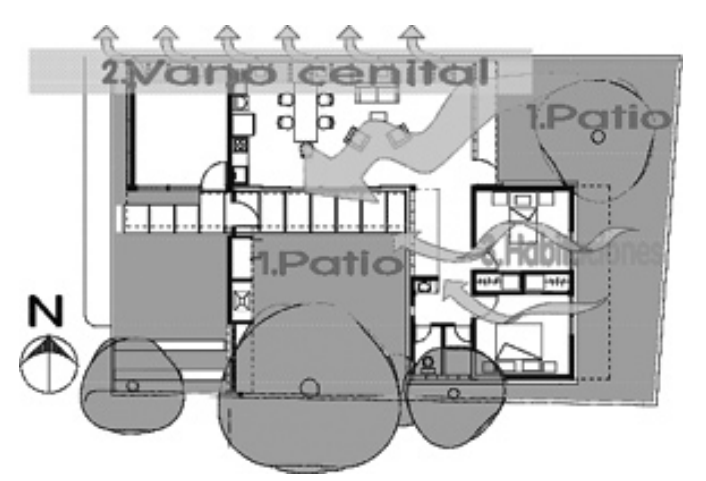

Figura 2: Planta conceptual de las estrategias de ventilación natural de la VBP-1

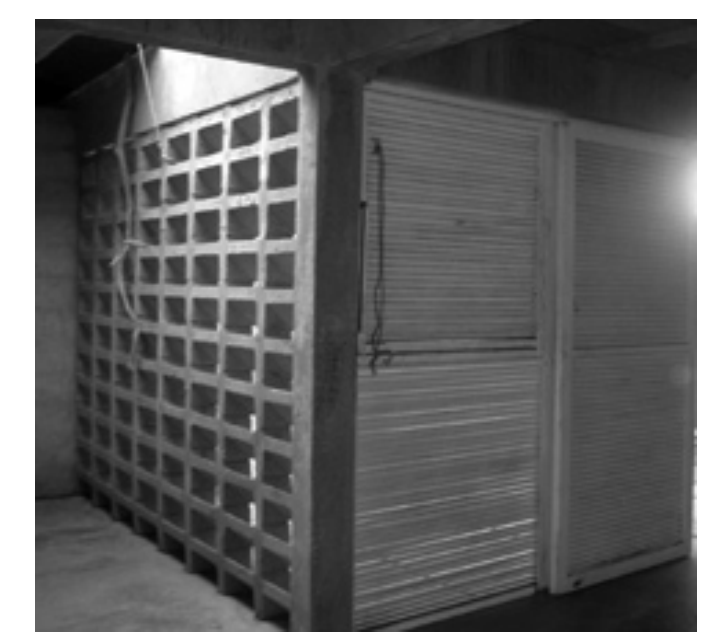

Figura 3: Plano de bloques de ventilación de la franja privada de las habitaciones de la vivienda

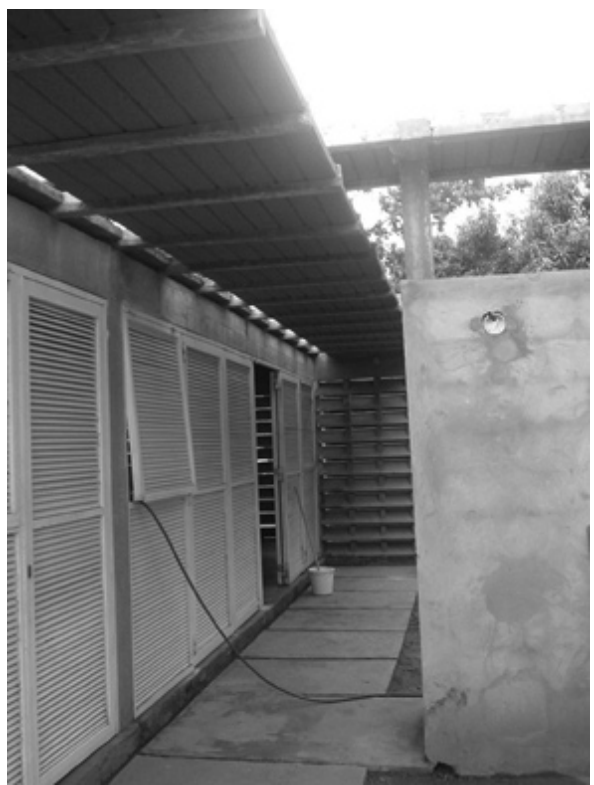

Figura 4: Romanillas metálicas de la franja pública-social de la VBP-1

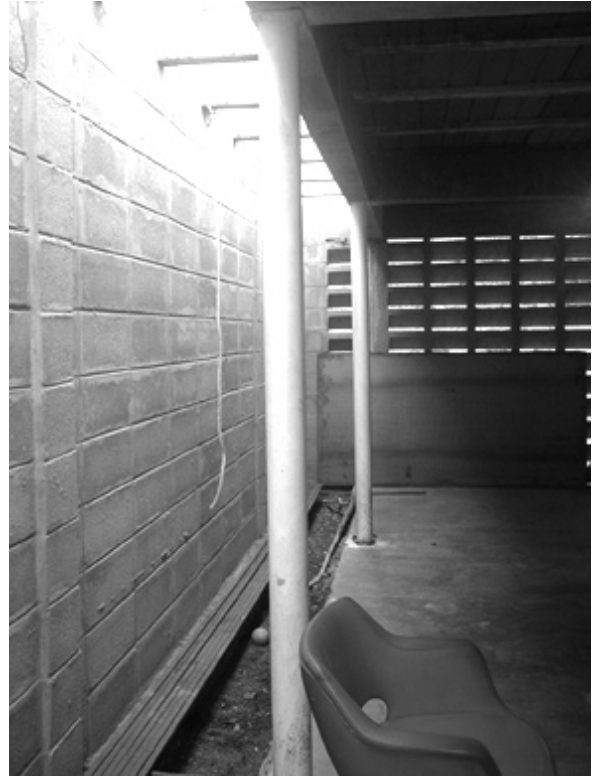

Figura 5: Dispositivo cenital de iluminación y ventilación natural de la VBP-1

## 1. Métodos de caraterización

El método planteado para la caracterización eólica de la VBP-1 contempla la realización sistemática de dos actividades: Estudio experimental y la simulación computacional.

Estas actividades están dirigidas a obtener información de las mediciones realizadas en sitio y la data de la simulación computacional.

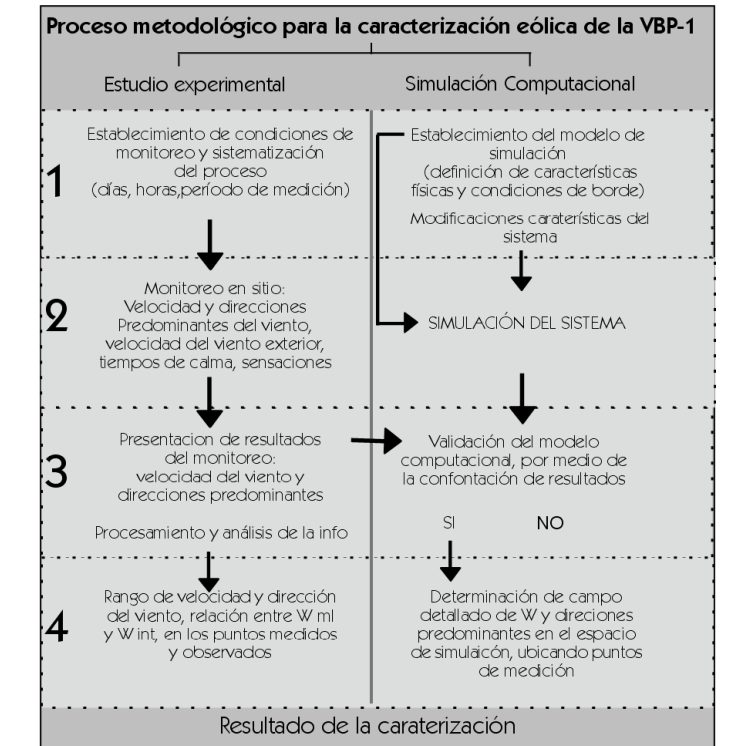

Figura 6: Esquema metodológico general

## 2. Estudio experimental

El estudio experimental se refiere al monitoreo realizado en sitio utilizando sensores de velocidad del viento (Vv) y la observación del comportamiento del flujo de aire en el ambiente de estudio.

2.1 Establecimiento de condiciones de monitoreo y sistematización del proceso

En esta fase se establece el plan de monitoreo para realizar las mediciones de velocidad y observación de las direcciones predominantes. Se propone elaborar dicho plan de la siguiente manera:

- Elaborar el cronograma de mediciones.

- Ubicar un punto exterior de referencia situado a barlovento, a una altura donde las lecturas no se vean influenciadas por variables externas.

- Ubicar puntos en los espacios que desea analizar, en lugares cercanos a las aberturas y en el centro de cada espacio. Dichos puntos se miden a un metro (persona sentada). Variar esa altura depende de las condiciones especiales que se desea estudiar. - Definir cómo se realiza la observación del comportamiento del aire.

#### 2.2 Monitoreo en sitio

Las mediciones se realizan en un día de cielo despejado. Para esta vivienda se propone la realización de mediciones entre los meses de enero y abril, cuando las medias de Vv son mayores y los vientos predominantes soplan del noreste, con mayor velocidad después de las 16 horas.

Dichas mediciones deben realizarse con los cerramientos de romanillas metálicas abiertas y cerradas. Los puntos de medición en la VBP-1 se ubican de la siguiente manera: el punto de referencia P1 está situado en la esquina noreste de la vivienda a una altura de un metro sobre el lindero posterior, ya que no se presentan obstáculos que obstruyan el paso del viento, sino los patios posteriores de viviendas vecinas. Los puntos restantes (P2, P3, P4, P5, P6 y P7) corresponden a sitios estratégicos en las áreas 1, 2 y 4 de la vivienda, ya que el área 3 aún no ha sido culminada y el uso del área 5 se encuentra restringido. Estas mediciones se llevan a cabo a una altura de 1,00m, a excepción del punto 6 (ubicado en el dispositivo de ventilación e iluminación cenital), donde los datos se registran a una altura de 2,30m de altura.

Dependiendo de los puntos, se definen series de medición con el propósito de correlacionar las Vv obtenidas con la velocidad exterior de referencia. Cada serie tiene una duración de 10 minutos, y se obtienen tantas lecturas como se deseen, según la configuración de los sensores disponibles para el experimento.

Para este estudio se definen seis series de medición: serie 1, con lecturas de Vv en P1, y P2, y punto exterior próximo al plano perforado que separa el área 1 del área 2; serie 2 (P1 y P3), con un punto interior más cercano al plano perforado que separa el área 1 del área 2; serie 3 (P1 y P4), punto ubicado en el centro del área 1; serie 4 (P1 y P5), punto más cercano a la pared límite del área 1; serie 5 (P1 y P6), punto ubicado en el dispositivo cenital, a 2,30m de altura; serie 6 (P1 y P7), punto ubicado en el centro del patio central, en el área 4. Durante estas series se realiza la observación directa de las direcciones predominantes.

### 2.3 Instrumentos del estudio experimental de la VBP-1

Para el registro de la velocidad y dirección del aire en la VBP-1 se utilizan: dos transductores de velocidad del aire (uno para medir Vv externas y otro para las internas), que son sensores de Vv de amplio espectro, y un *Data Logger* (equipo para almacenar datos). Para observar el comportamiento del aire se emplea un dispositivo que sostiene hilos (a manera de catas de viento) en sentido vertical, con el propósito de registrar las direcciones que se dan a distintas alturas.

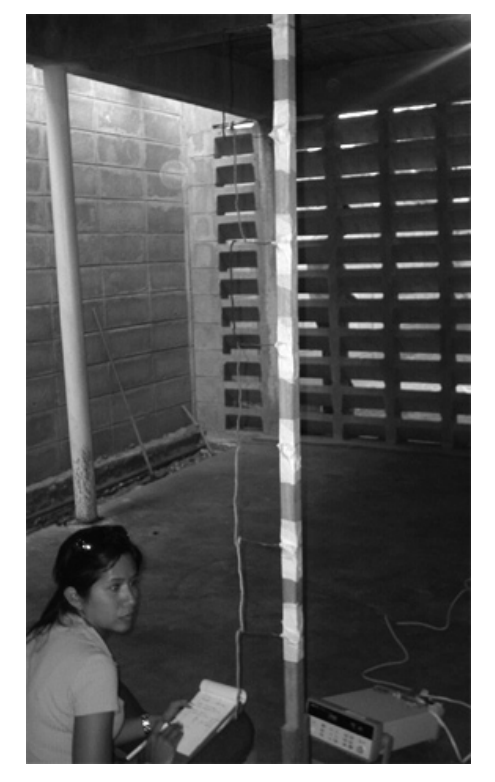

Figura 8: Observación de hilos

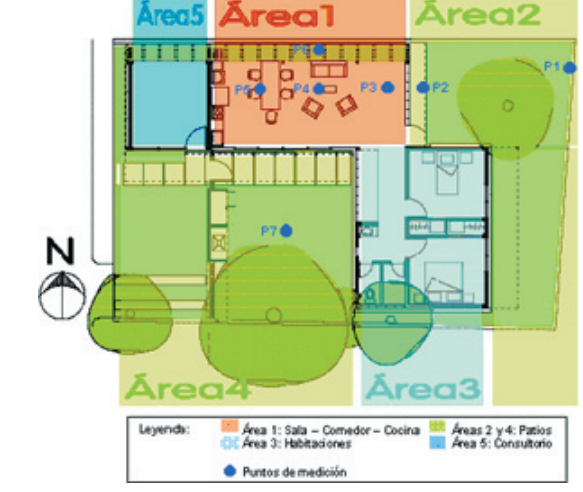

Figura 7: Esquema de áreas de la VBP-1

#### 2.4 Presentación de los resultados del monitoreo

Para obtener el campo de Vv en m/sg, la data es ordenada y sistematizada de la siguiente manera: en una hoja de cálculo se organiza una tabla con la fecha y la hora de la lectura tomada, lecturas en milivoltios y conversión de milivoltios a m/sg. Las lecturas obtenidas en m/sg se trasladan a una segunda tabla con el objetivo de organizarlas por serie.

Con los datos obtenidos es posible realizar gráficos de dispersión para visualizar la correlación entre las series. Posteriormente se elaboran tablas con las Vv máximas, promedio y mínimas por punto de medición; por serie (6 tablas para el estudio de la VBP-1), y por minuto. Con estas tablas es posible elaborar gráficos de líneas para visualizar la relación entre los valores máximos, promedio y mínimos por serie.

Las direcciones predominantes se registran en sitio con la observación directa de un dispositivo fabricado para sostener hilos en sentido vertical (cada 30 cm), el cual se traslada al sitio que se desee analizar. Se toman las notas que expliquen lo que ocurre en el momento de la observación. Para graficar las direcciones predominantes en el interior de la vivienda, se elaboran dibujos esquemáticos (plantas, cortes) representando el movimiento del aire en las áreas de estudio. Asimismo, se realiza una descripción de lo observado.

El método planteado para la realización del estudio experimental permite caracterizar lo que ocurre en términos de ventilación natural en la VBP-1, partiendo del análisis de gráficos y tablas. Fue aplicado a la vivienda prototipo en el mes de abril de 2004, a partir de las 16 horas y con las romanillas metálicas cerradas, obteniéndose los siguientes resultados:

• En las tres primeras series se observa un comportamiento ascendente de los promedios de las velocidades en P1, como se muestra en la figura 12. Un comportamiento inverso ocurre en P2, P3 y P4. En la serie 4, aunque el promedio de velocidad del viento en P1 desciende, el comportamiento observado en P2, P3 y P4 se mantiene (continúa un descenso secuencial en los promedios de las velocidades en los puntos internos de medición, hasta P5). Tomando en cuenta que P2, P3, P4 y P5 son puntos ubicados a la misma altura (un metro)

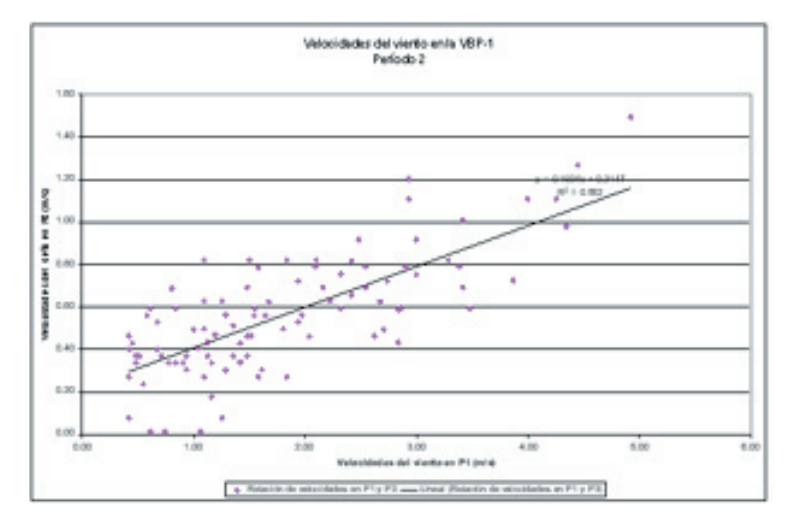

Figura 9: Ejemplo de gráfico de dispersión, para visualizar correlación entre la velocidad del viento exterior y la velocidad registrada en puntos de medición

| Mediciones $M/S$ |      |          |       |  |
|------------------|------|----------|-------|--|
| <b>Minutos</b>   | 1    | $\bf{2}$ | 3     |  |
| Max. P1          | 161  | 2.84     | 4.00  |  |
| Promedio P       | 0.88 | 1.73     | 2.23  |  |
| Min. P1          | 0.49 | 0.68     | 0.45  |  |
| Max. P3          | 0.34 | 0.62     | 1 1 1 |  |
| Promedio P       | 0.17 | 0.49     | 0.71  |  |
| Min. P3          | 0.01 | 0.37     | 0.37  |  |

Figura 10: Ejemplo de tabla por serie, con velocidades máximas, promedio y

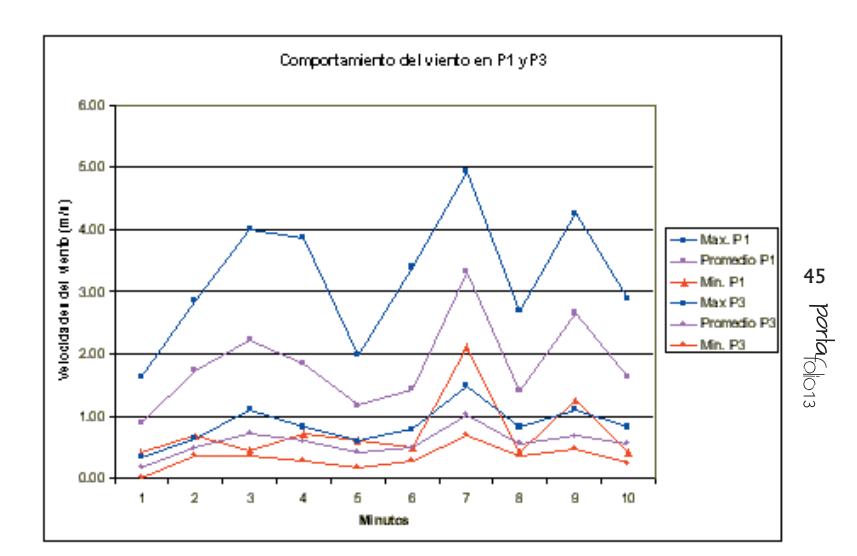

Figura 11: Ejemplo de gráficos de líneas, para visualizar relación entre valores máximas, promedio y mínimas, por serie

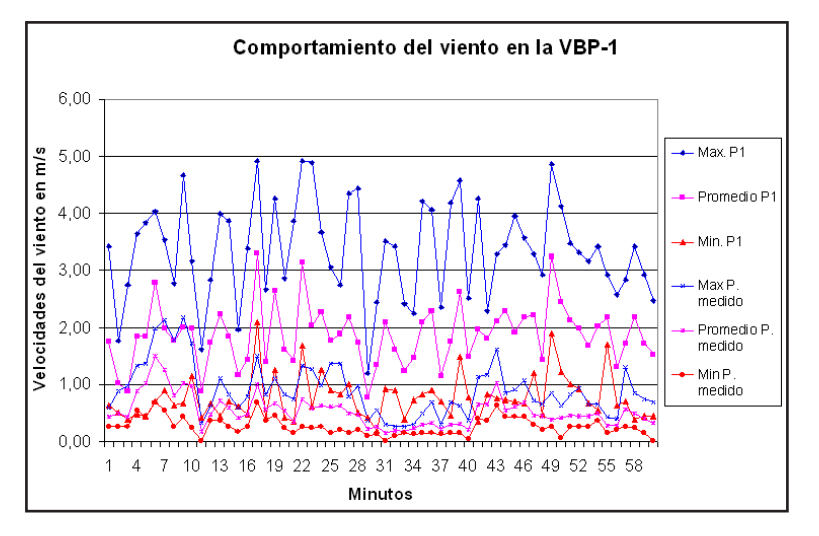

Figura 12: Comportamiento del viento en la VBP-1

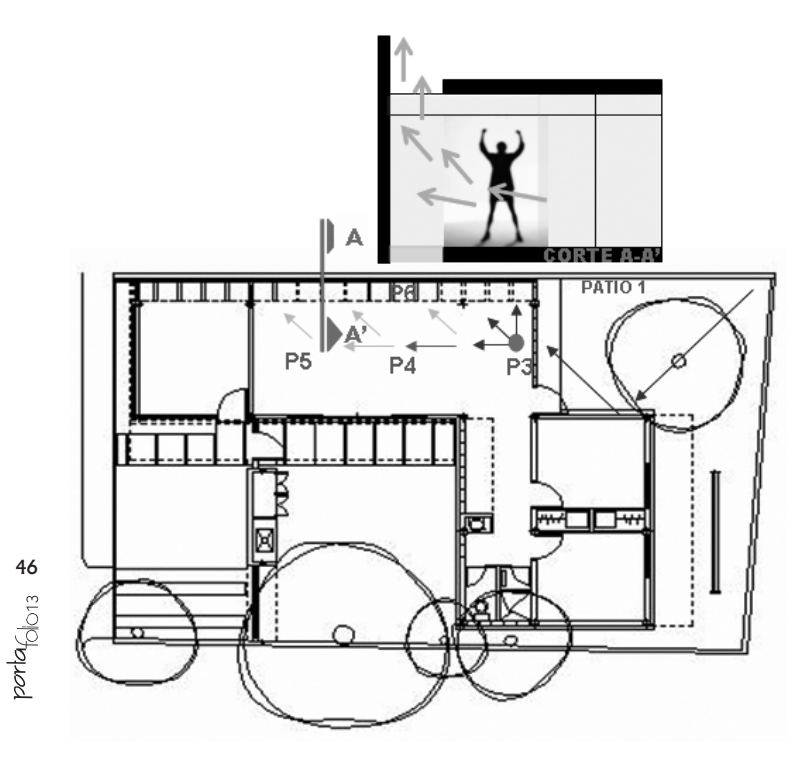

Figura 13: Esquema que grafican el movimiento del aire en el área de estudio

y en línea recta que parte de la principal entrada de corriente de aire de la vivienda, hasta la pared límite de la cocina, se puede inferir que las Vv se hacen menores en la medida en que se alejan de la entrada del viento, o que a medida que los puntos de medición se acercan a un obstáculo (en este caso la pared límite) los promedios de Vv decrecen.

• En P6 se nota un incremento en la Vv en relación con P5, pero dicho incremento se puede atribuir a varias causas. La primera está relacionada con la ubicación del punto de medición, que a diferencia de los anteriores se localiza a mayor altura (2,30m) y a 20cm del dispositivo cenital. El incremento en la Vv en ese punto está relacionado con el efecto de succión que se podría estar generando en esa zona, efecto del paso del viento por la superficie que conforma el techo, y al encontrarse esa abertura estratégicamente situada, el flujo de aire interior busca salida en dirección ascendente. Otra causa puede estar relacionada con el incremento del promedio de velocidades registradas en P1 para esa serie de mediciones (serie 5), en relación con el promedio obtenido en la serie anterior (serie 4) en P1. Tomando en cuenta el porcentaje que representa P6 (27,41%) en relación con el valor de P1, y tomando en cuenta su ubicación, se nota cómo P6 presenta una mayor correlación con las velocidades medidas en P1 que P5 (13,77%) en relación con P1 en la serie 4, y P4 (27,02%) en relación con P1 en la serie 3.

• En cuanto al comportamiento del flujo de aire en la VBP-1, la corriente de aire se desplaza proveniente del noreste predominantemente durante el proceso de toma de mediciones. Esto se evidenció por medio de la observación del comportamiento de una cata de viento que se dispuso para el sensor 1 ubicado en P1. En el patio posterior el fluido choca con la pared del dormitorio y se desvía hacia el plano perforado en un ángulo aproximado de 45<sup>0</sup> y en dirección descendente. Se evidencia que cuando hay calma en el patio posterior, la masa de aire que se encuentra en el interior de la vivienda busca salida a través del plano perforado, debido al cambio en las presiones de las distintas áreas de la vivienda producto de las fluctuaciones de la velocidad del viento exterior. Ya en el interior de la vivienda (P3, P4, P5, P6) se observa una clara tendencia del flujo a recorrer el espacio en sentido este-oeste y hacia el dispositivo cenital por donde el aire busca salida, sobre todo en los hilos medios y superiores. Dicho efecto demuestra el desvío que produce la forma inclinada en ascendente de los bloques de ventilación al flujo de aire.

## 3. La simulación computacional

La simulación numérica del movimiento del aire en la edificación es realizada con un programa de simulación de fluidos, *Computational Fluid Dynamics* (CFD), en este caso el programa *Fluent,* versión 6.0. Para el caso de la aplicación de esta metodología el aporte de la simulación computacional no se limita a predecir lo que ocurre en las condiciones originales de un ambiente. Su importancia se hace evidente, una vez validado el modelo, al permitir el estudio de sensibilidad paramétrica de las principales estrategias empleadas por los proyectistas para aprovechar y favorecer la ventilación natural.

### 3.1 Establecimiento del modelo de simulación

Fluent contiene en su paquete de aplicación el programa Gambit para generar la geometría del modelo computacional, compatible con AutoCad. Es conveniente simplificar la geometría del especio a modelar y organizar capas de sub-volúmenes definidas por las principales alturas del sólido (piso, ventanas, puertas, voladizos, techos, configuraciones externas). Estas capas son necesarias para obtener una malla uniforme que permita, posteriormente, realizar las modificaciones necesarias en sucesivas simulaciones.

Se procede, como paso preliminar, a la revisión de los dibujos existentes (AutoCad 2000). Seguidamente se exportan los archivos ".dwg" al Gambit y se levantan volúmenes por capas, correspondientes a las principales alturas: piso, ventanas, puertas, depósito exterior, techo y muros del lindero. Se levanta una capa a 19m de altura, como límite del dominio de simulación.

Definido el volumen se procede a realizar la malla computacional, comenzando por cada una de las caras inferiores del volumen, tratando de alcanzar la menor cantidad de elementos con ángulos agudos para obtener una mejor convergencia al momento de la simulación. De allí se generan las mallas de cada uno de los sub-volúmenes, para finalmente establecer las condiciones de frontera del dominio de simulación (paredes, límites, medios porosos, entradas y salidas de aire), y se exporta al simulador Fluent.

### 3.2 Simulación del sistema

En Fluent se definen las condiciones de simulación para posteriormente ejecutarla:

\* Cuerpos sólidos.

\* Porcentajes de resistencia inercial (porcentaje que cada plano ofrece de resistencia al flujo) para los medios porosos.

- \* Entradas y salidas del flujo.
- \* Velocidad de entrada en m/sg (Vv).

En la simulación de la VBP-1, se establecen las siguientes condiciones:

• Cuerpo sólido: volumetría de la edificación conformada por los cerramientos (paredes y cubierta). Como condición especial se unifican las siluetas de las puertas de las habitaciones como parte de la pared. Porcentajes de resistencia inercial para los medios porosos: para el plano de bloques de ventilación, 50%; para las romanillas metálicas, 75%. Se definen los límites norte y este como entrada del viento y los límites sur y oeste como salida en el modelo de simulación, y se asigna una Vv de entrada de 1m/sg.

### 3.3 Validación del modelo computacional

Una vez ejecutada la simulación, es posible obtener Vv en los puntos que se desee, realizando cortes en las alturas de interés. Es necesario llevar los valores de Vv del estudio experimental a la misma condición de la simulación (velocidad de entrada de 1m/sg), para poder comparar los valores. Esto es posible por medio de la ecuación de la recta que se obtiene en los gráficos de dispersión.

Es de notar que el comportamiento del flujo en la simulación obedece a la ecuación de continuidad (el flujo másico que entra es igual al flujo másico de salida); por lo tanto, la misma volumetría de la casa va a significar en la simulación una reducción del área de entrada, produciéndose un aumento lógico de la Vv.

Tomando en cuenta lo antes expuesto, se valida o no el modelo computacional. En el último caso, debe modificarse las características del sistema y repetir la simulación, hasta obtener resultados satisfactorios.

Para validar este modelo, se realizó un corte a la altura de un metro para obtener velocidades de P2, P3, P4 y P5, lográndose los siguientes valores: P2 = 0,648m/sg, P3 = 0,88m/sg, P4 = 0,825m/sg,  $P5 = 0,570m/sg$ .

Como las velocidades del viento obtenidas de la simulación 1, son resultado de un proceso de cálculo que tiene como condición de entrada una velocidad de 1m/sg, es necesario llevar los valores de velocidad del viento medidos en sitio a esa misma condición. Eso es posible por medio de la ecuación de la recta que se obtiene en los gráficos de dispersión:

P2:  $Y = 0,3561X + 0,2463 = 0,60$  m/sg P3:  $Y = 0,1924X + 0,2147 = 0,41$  m/sg P4:  $Y = 0.1859X + 0.1566 = 0.34$  m/sg  $P5: Y = 0,0588X + 0,1409 = 0,20$  m/sg

# porta<sub>folio13</sub> vol 1. (2006): 40-49

A pesar de las diferencias dadas por la condición de flujo constante en la simulación, se observa que las velocidades registradas en P2 en ambos casos son similares. Entre P3 y P5 ocurre una desaceleración en ambos casos, lo cual es efecto de la distancia recorrida por la corriente de aire hasta ese punto. El flujo va perdiendo aceleración por el acercamiento a la pared límite y por la pérdida de velocidad del aire producto de su salida del espacio por las aberturas.

3.4 Presentación de los resultados de la simulación (campo de velocidades del viento y direcciones predominantes)

En la simulación, el campo de velocidad del viento, puede visualizarse mediante gráficos de contornos, donde las zonas límite de velocidad del viento están referidas en una escala gradiente de colores. Los mismos son vistos en una superficie horizontal que corta la volumetría de la vivienda a una altura de 1m.

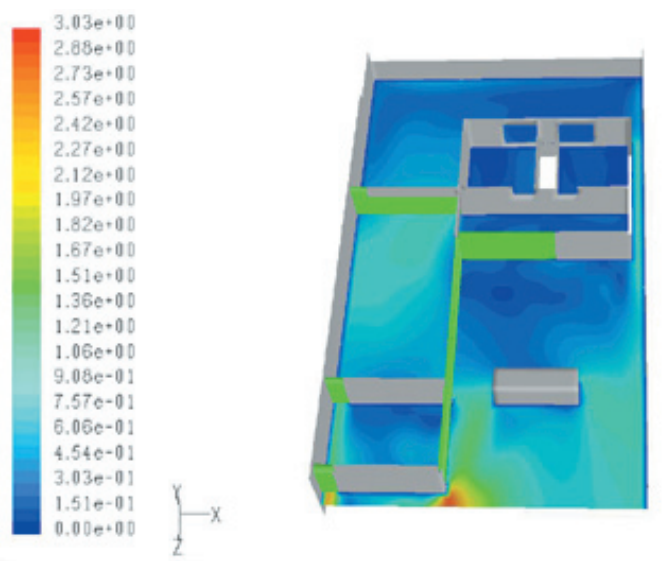

Figura 14: Simulación computacional: contornos de velocidad del viento

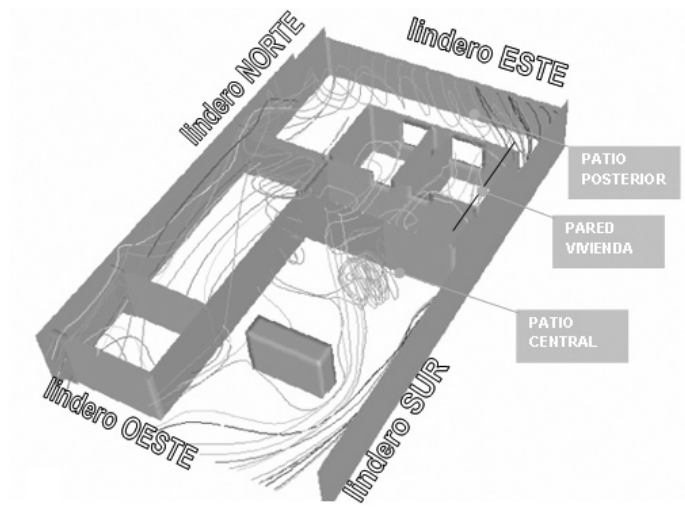

Figura 15: Simulación computacional: direcciones predominantes Fuente: Fluent

Las direcciones predominantes pueden observarse por medio de gráficos de movimiento, que se visualizan con un recorrido virtual de partículas de referencia que se mueven con el flujo de aire. En la simulación de la VBP-1, se dispuso que las partículas partieran del lindero este y el lindero norte, a alturas de 2.5m y 1.5m.

Al analizar los resultados de esta primera simulación, se observa que existe movimiento del aire en el interior de la VBP-1, en el área de estudio (área social y patios), donde las velocidades internas son mayores en la zona donde se ubica P3, justo después del cerramiento de bloques de ventilación del patio posterior. Las velocidades en el área de los puntos internos de medición (P3, P4 y P5) van disminuyendo a medida que se acercan a la pared límite (se observa cómo los contornos se degradan). Según la simulación 1, las velocidades más altas en el interior del área social del prototipo oscilan entre 0,75 y 1,00m.

Entre la pared del lindero sur y la pared de la vivienda (estrecho espacio exterior a la pared de las habitaciones) se da una zona de incremento de la velocidad del viento. Se observa, también, una zona de estancamiento en ambos patios. Sin embargo, en el patio central, justo donde se ubica el volumen que conforma el closet del patio, comienza un incremento en la velocidad del viento.

Comparando estos resultados con los obtenidos en las mediciones en sitio, se observa la similitud entre ambas situaciones. Las velocidades del viento descienden de P3 a P5 en la simulación. Lo mismo se observa en el análisis de las mediciones en sitio. Esto indica que el espacio que contiene el área de estudio (área social de la vivienda), es una zona cuya entrada principal de aire la conforma el plano de bloques de ventilación, y esa corriente de fluido, al entrar al espacio, va perdiendo aceleración a medida que se acerca a la pared límite.

El recorrido de las partículas de referencia que se mueven con el flujo de aire para mostrar las direcciones predominantes, muestra que en el patio 1 existe una recirculación del viento por efecto de su choque con los cerramientos exteriores de la vivienda. Sin embargo, se observa que el plano de bloques de

ventilación de la VBP-1 que limita con el patio 1, permite la entrada de flujo de viento a la vivienda, ya que las partículas que recorren el espacio entran a través del mismo en dirección a la pared límite del área social. Se observa, además, que pocas partículas encuentran salida a través del conducto del dispositivo cenital y las romanillas metálicas. Esto indica que en la vivienda, cuando las romanillas se encuentran cerradas, cierta cantidad de aire se estanca y queda sin movimiento aparente.

A través de los vanos de las ventanas de las habitaciones entra aire proveniente del este que busca salir por encima de la puerta de cada habitación hacia el patio 2, por medio del plano de bloques de ventilación del pasillo. Esto manifiesta que la permeabilidad de los elementos que conforman los cerramientos del prototipo, permite la ventilación cruzada en el área de las habitaciones.

En el patio 2 hay una zona de turbulencia por causa de la confluencia de distintas corrientes de flujo en ese lugar. En la observación realizada en sitio se manifiesta una disminución de las velocidades del patio 2 con respecto a las registradas en P1, lo cual evidencia que el patio 2 actúa como un captador de otras corrientes de aire que no son las de los vientos predominantes, facilitando la ventilación cruzada en el interior de la VBP-1.

Al consultorio entra el aire a través de las romanillas metálicas, buscando salida por medio del conducto del dispositivo cenital.

El recorrido de la corriente de aire finaliza en esta simulación en el lindero oeste, uno de los límites a los cuales les fue asignada la condición de salida y el único que no presenta muro perimetral. Así pues, se puede acotar que en el área conformada por la VBP-1 (vivienda, patios y muros perimetrales) la corriente de fluido se traslada desde el patio 1 hacia el interior de la vivienda, y desde el patio 1 hacia el patio central a través del estrecho espacio entre el lindero sur y la pared de las habitaciones, hasta encontrar salida por el lindero oeste de la vivienda.

# Conclusiones

Se ha presentado una metodología para la caracterización eólica de ambientes construidos, de cuya aplicación parcial en la VBP-1 se han obtenido, entre otras, las siguientes conclusiones:

• La orientación del prototipo es conveniente, ya que favorece la entrada de las brisas del noreste, dirección predominante de los vientos en Maracaibo.

• La disposición de patios como estrategia de diseño es acertada, pues funciona como un mecanismo para alternar la entrada del caudal de viento al interior de la vivienda, cuando los vientos cambian de dirección e intensidad. El dispositivo cenital funciona como un aspirador estático, que permite la circulación del viento a la vez que propicia la iluminación natural en la vivienda.

• La configuración externa de la vivienda es conveniente; el volumen de las habitaciones es un límite que desvía el viento hacia el interior de la vivienda, cuando los vientos provienen del noreste. Asimismo, la linealidad de la vivienda en el área social permite la disposición de los patios, que además de facilitar el movimiento del viento proporcionan sensación visual de frescura en los usuarios.

• El plano perforado que conforma la principal entrada de aire del área social de la vivienda, restringe la ventilación en un 12%. Se sugiere una simulación que permita llegar a recomendaciones para mejorar el desempeño de este plano.

• Este estudio permitió evidenciar que la VBP-1 es sensible a los cambios del viento exterior. Esto se confirma al observar las series de correlación entre la velocidad exterior y la velocidad en los puntos medidos. La misma es mayor entre las velocidades promedio.

• Para completar esta caracterización, es determinante aplicar la metodología en los restantes períodos del año propuestos, y aplicar la simulación computacional para realizar un estudio de sensibilidad paramétrica del prototipo.

## Referencias

Givoni, B. (1976). Man, climate and architecture. London: Applied Science Publishers.

González, E. (2000). Recomendaciones para el ahorro energético de edificaciones en Maracaibo y las influencias del clima en las ordenanzas de diseño urbano. Ponencia presentada en Arquitectura y urbanismo en el trópico. Universidad del Zulia, p. 41.

González, E.; Hinz E.; De Oteiza, P.; Quiros, C. (1986). Proyecto clima y arquitectura. México: Ediciones G. Gili, S.A.

González, E.; Machado, M.; Rodríguez, L.; León, G.; Soto, M. y Almao, N. (2000). Una vivienda urbana sustentable para familias de bajos recursos en clima tropical húmedo. *Memorias COTEDI 2000*. p.93-104.

Puche, L.; Segovia, N.; Machado, M.; Almao, N. (2000). Predicción del comportamiento del sistema de ventilación natural de una vivienda bioclimática. *Memorias COTEDI 2000*. p.427-432.